### **CS 106B, Lecture 14 Pointers and Memory Management**

This document is copyright (C) Stanford Computer Science and Ashley Taylor, licensed under Creative Commons Attribution 2.5 License. All rights reserved. Based on slides created by Marty Stepp, Chris Gregg, Keith Schwarz, Julie Zelenski, Jerry Cain, Eric Roberts, Mehran Sahami, Stuart Reges, Cynthia Lee, and others

# **Plan for Today**

- How does the computer store memory? The stack and the heap
- Memory management and dynamic allocation  $-$  powerful tools that allows us to create **linked data structures** (next two weeks of the course)
	- $-$  Pointers and memory addresses another way to refer to variables
	- $-$  Structs  $-$  an easy way to group variables together
	- Arrays

### **Structs**

- Like a class, but simpler
	- Collection of variables together
	- Easy way to create more complex types

```
struct Album {
    string title;
    int year;
    string artist_name;
    				int artist_age;		
    int artist num kids;
    string artist spouse;
};
```
• You can declare a variable of this type and use "." to access fields Album lifeChanges;  $lifeChanges.year = 2017;$ lifeChanges.title = "Life Changes"; cout  $\lt\lt$  lifeChanges.year  $\lt\lt$  endl;

# **Struct Design**

• What's wrong with this struct design?

```
struct Album {
     string title;
     int year;
     				string	artist_name;		
     				int artist_age;		
     				int artist_num_kids;		
     				string	artist_spouse;	
};
```
- Style: awkward naming
- How many times do we construct the artist info?

# **Struct Design**

```
Album lifeChanges = \{"Life Changes",
     				2017,	
     "Thomas Rhett",
     				28,	
     				2,		
     				"Lauren"	
};	
Album tangledUp = \{"Tangled Up",
     				2015,	
     "Thomas Rhett",
     				28,
```
• Redundant code to declare and initialize these albums

}; 

 2, 

 "Lauren" 

# **Struct Design**

```
6
Album lifeChanges = \{"Life Changes",
     				2017,	
     "Thomas Rhett",
     				28,	
     				2,		
     				"Lauren"	
};	
Album tangledUp = \{"Tangled Up",
     				2015,	
     "Thomas Rhett",
     				28,	
     				2,		
     				"Lauren"	
};	
                                                   • Redundant code to declare
                                                     and initialize these albums
                                                   • Redundant to store too
                                                      - Imagine if the artist info
                                                         took up a lot of space
                                      "Life Changes"
                                      2017	
                                      "Thomas Rhett"
                                      28	
                                      2	
                                      "Lauren"	
                                                             "Tangled	Up"	
                                                             2015	
                                                             "Thomas Rhett"
                                                             28	
                                                             \overline{\mathcal{L}}"Lauren"	
                                        lifeChanges tangledUp
```
# **Fixing Redundancy**

```
struct Album {
    string title;
    int year;
```
}; 

```
string artist_name;
int artist_age;
int artist_num_kids;
string artist_spouse;
```
Should probably be another struct?

### **The Artist Struct**

```
struct Album {
    string title;
    int year;
    Artist artist;
};	
struct Artist {
    string name;
    int age;
    				int num_kids;		
    string spouse;
};	
Artist thomas = {^\text{''}}Thomas Rhett", 28, 2, "Lauren"};
Album	lifeChanges	=	{"Life	Changes",	2017,	thomas};	
Album	tangledUp	=	{"Tangled	Up",	2015,	thomas};
```
# **Artist In Memory**

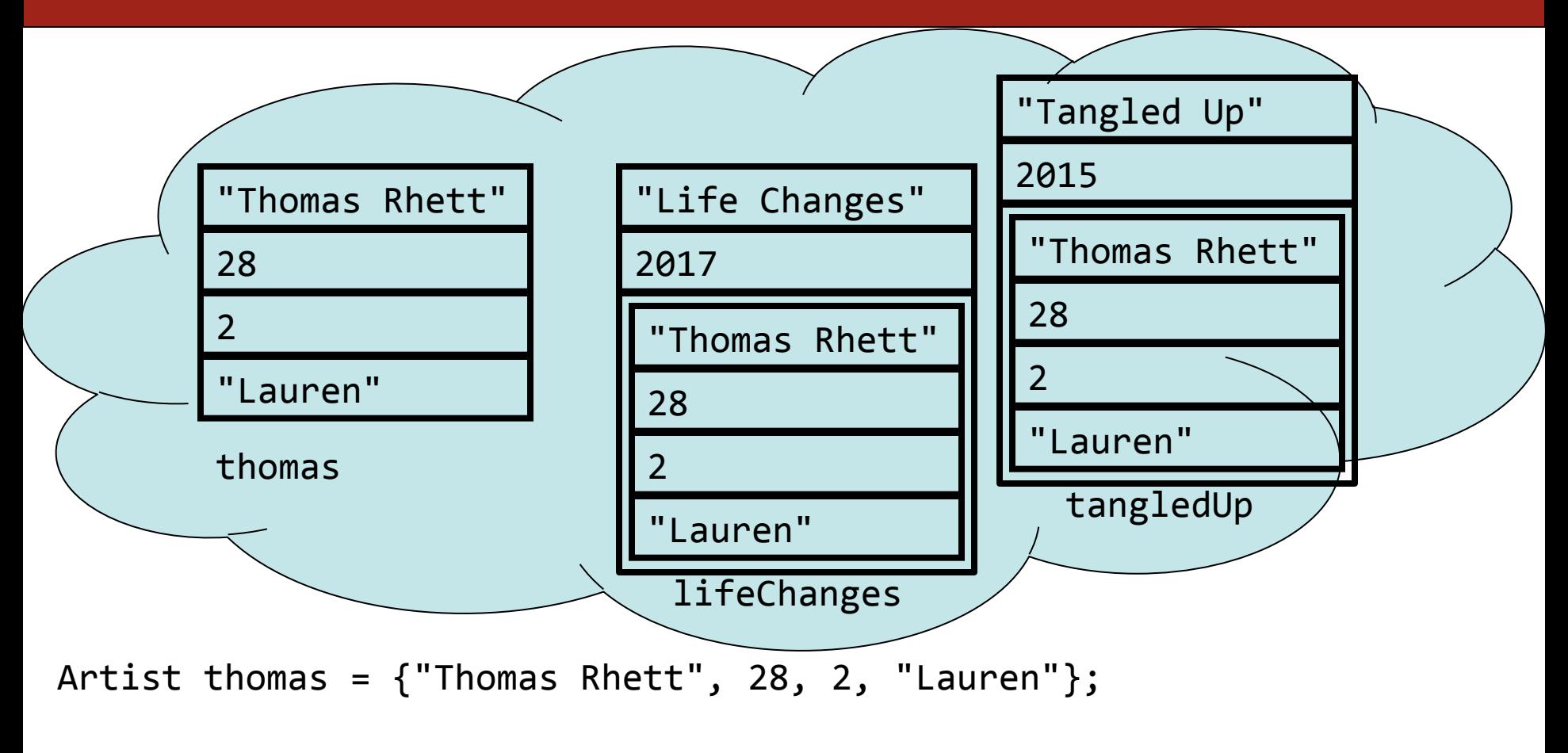

Album lifeChanges = {"Life Changes", 2017, **thomas**}; Album tangledUp = {"Tangled Up", 2015, **thomas**}; 

# **Artful Redundancy**

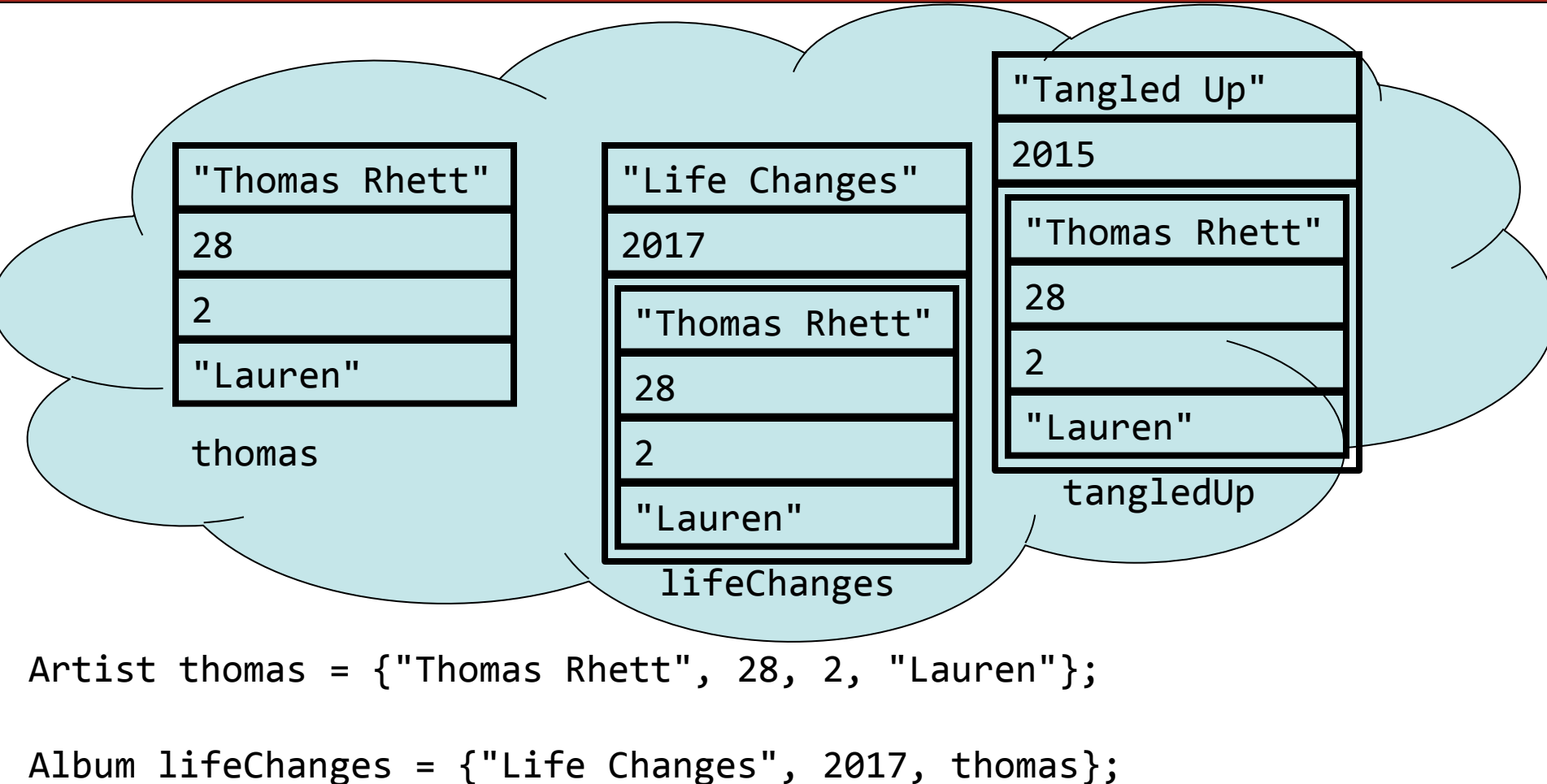

```
Album tangledUp = {^\text{''T}}angled Up", 2015, thomas};
```

```
thomas.num_kids++;	//	what	happens?
```
# **What we want**

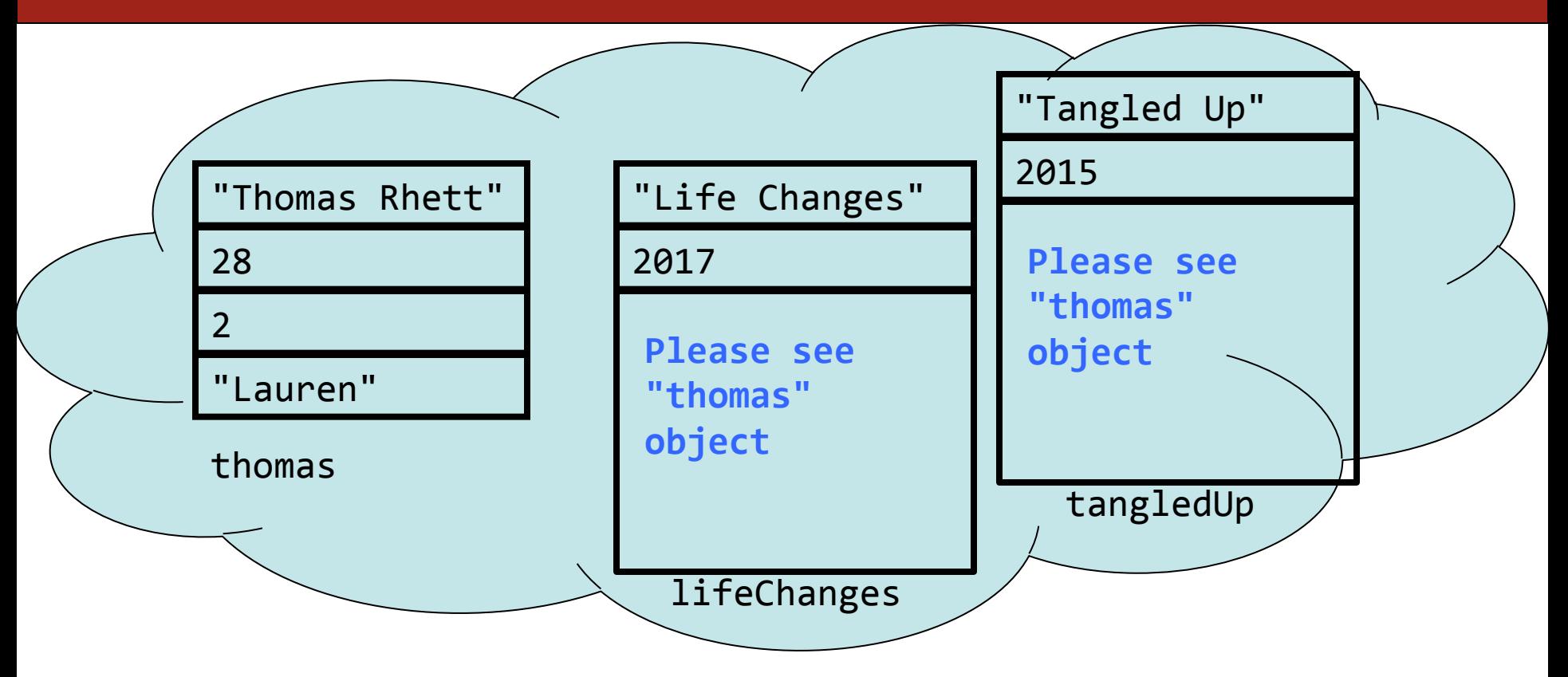

- The artist field should point to or refer to the "thomas" data structure instead of storing it
	- if only we could just tell the computer **where in memory** to look for the thomas structure....
- In C++ pointers!

# **Computer Memory**

- Creating a variable **allocates** memory (spot for the variable in the computer)
	- $-$  We number the spots in memory (just like houses) with a **memory address** 
		- Can think of a computer's memory as a giant array, spread between stack and heap
- Stack
	- $-$  stores all the local variables, parameters, etc.
	- manages memory automatically
- Heap
	- $-$  memory that **you** manage
	- Advantage: you get to decide when the memory is freed (instead of it always disappearing at the end of a function)
	- $-$  Disadvantage: you need to manage the memory yourself

 $int x = 22;$  $int y = 39;$ 

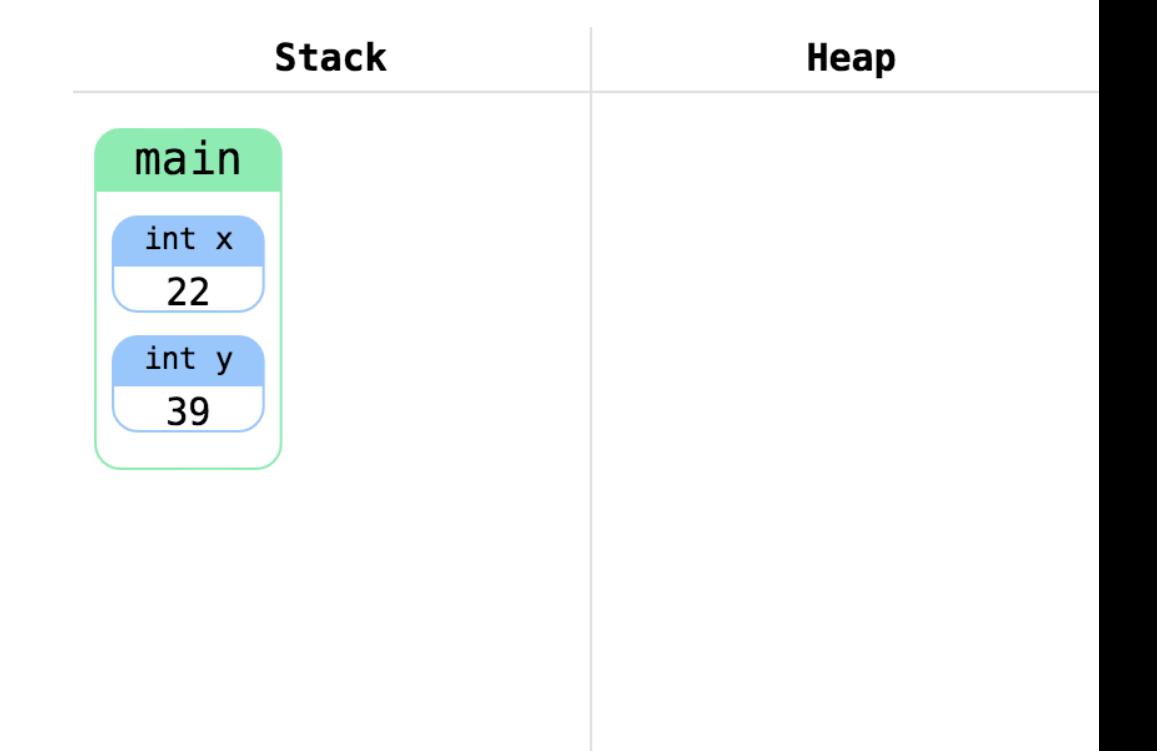

### **Creating variables on the stack:**

These lines declare and initialize two variables on the stack

int  $x = 22$ ; int  $y = 39$ ; **int \*xPtr;**

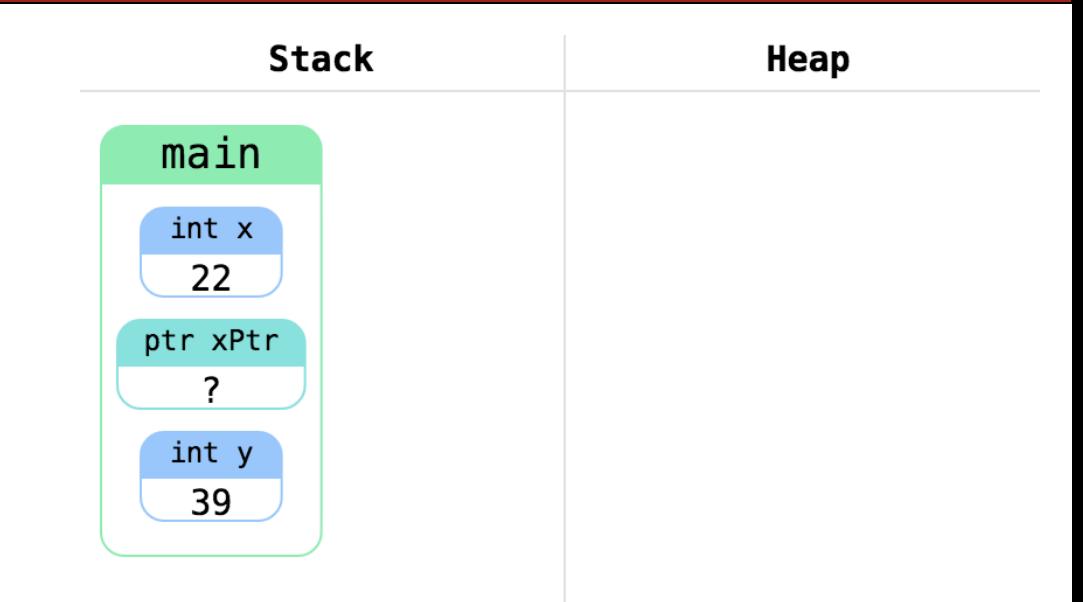

#### **Creating a pointer:**

xPtr will store a reference to an int We say that a pointer "points to" a place in memory, because it stores a memory address Like all local variables, xPtr is on the stack The type before the asterisk is the type the pointer points to

int  $x = 22$ ; int  $y = 39$ ; int \*xPtr;  $xPtr = 8x;$ 

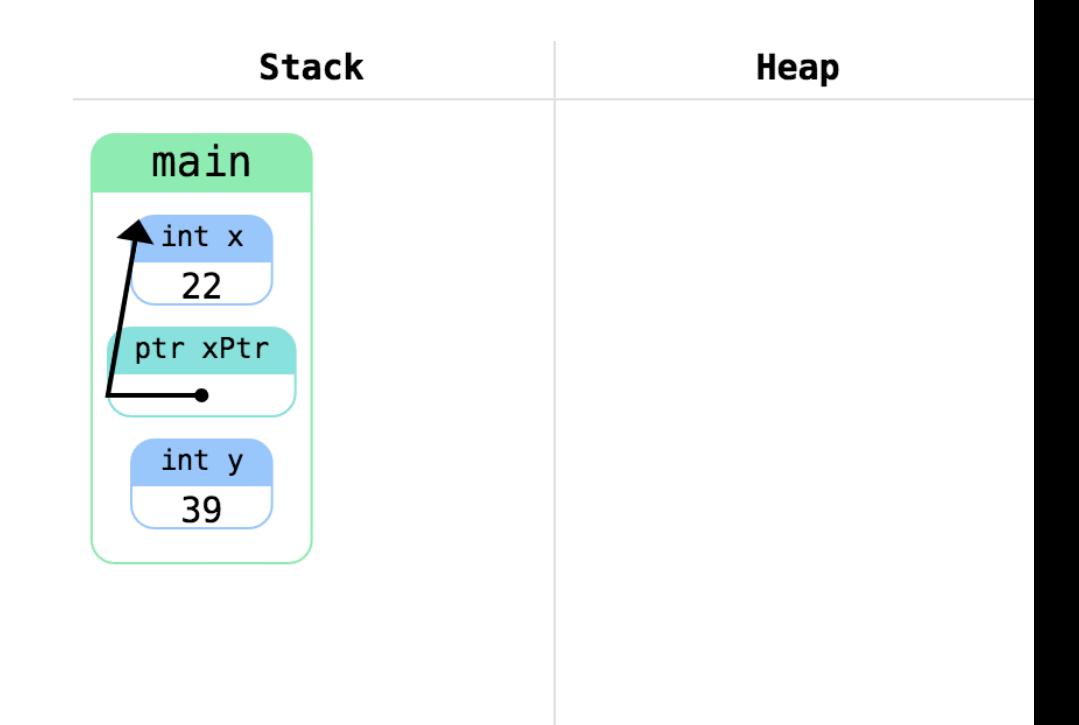

### **Initializing a pointer:**

 $x$ Ptr now points to the variable  $x$  (the pointee) The & operator gets the memory address of a variable, which is now stored in xPtr

- int  $x = 22$ ; int  $y = 39$ ; int \*xPtr;
- $xPtr = 8x;$
- **x += 9;**

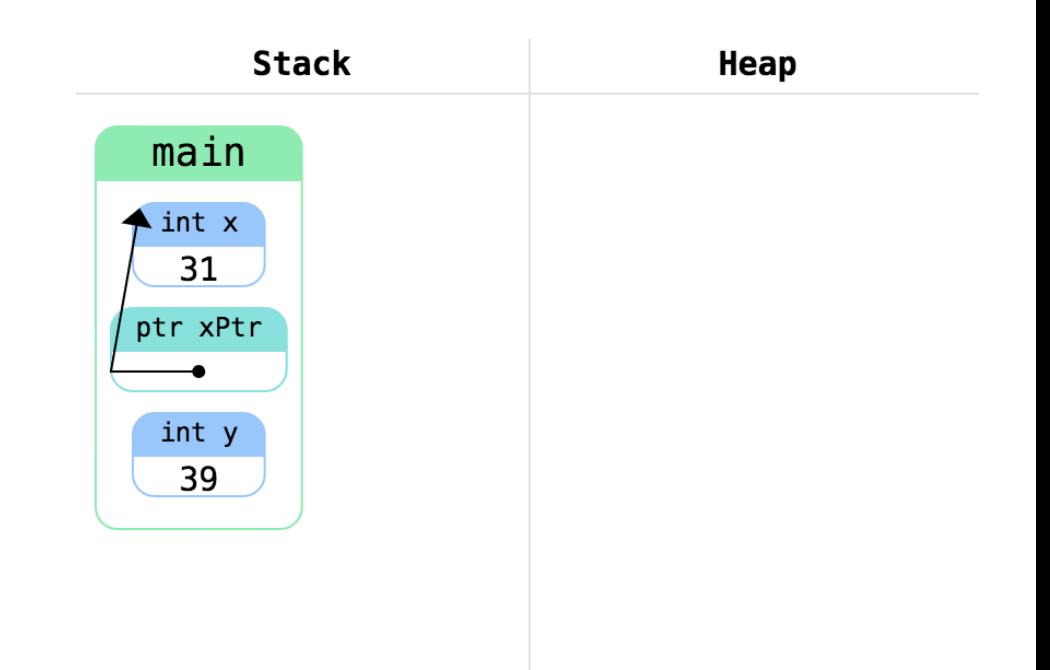

### **Changing pointee values:**

Changes we make to a "pointee" (the object of a pointer) can be accessed by the pointer

int  $x = 22$ ; int  $y = 39$ ; int \*xPtr;  $xPtr = 8x;$  $x + = 9$ ;

$$
int *yPtr = 8y;
$$

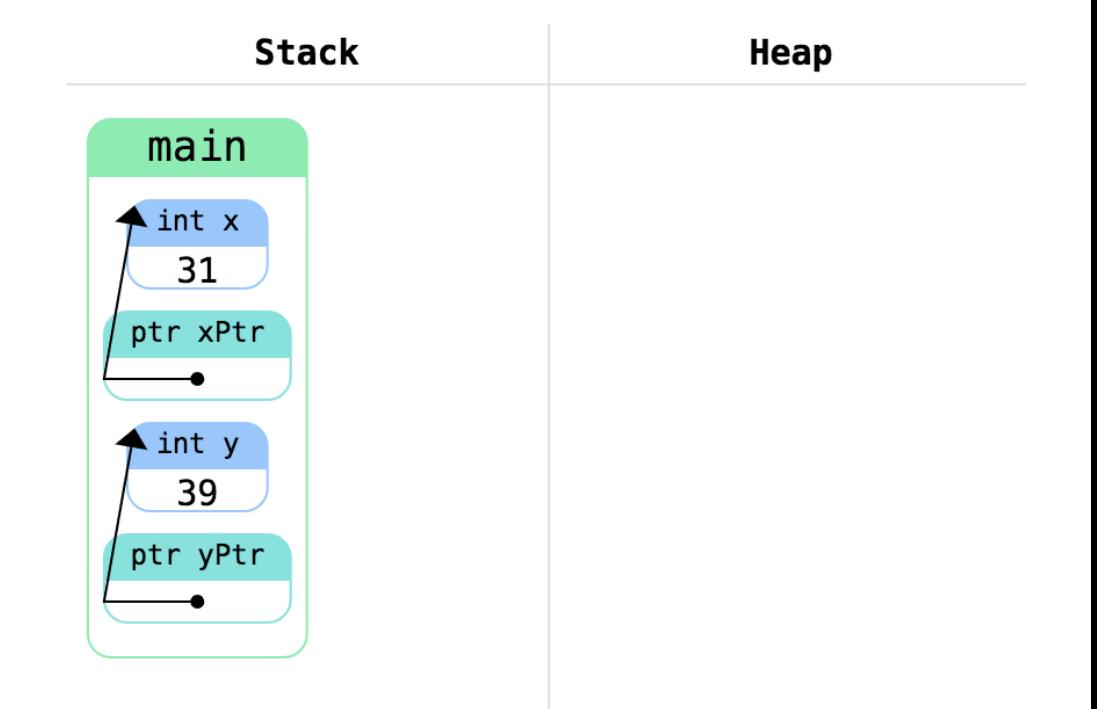

#### **Creating a pointer:**

Here we create another pointer, this time pointing to the variable y

int  $x = 22$ ; int  $y = 39$ ; int \*xPtr;  $xPtr = 8x;$  $x + = 9;$  $int *yPtr = 8y;$ **(\*yPtr)++;** 

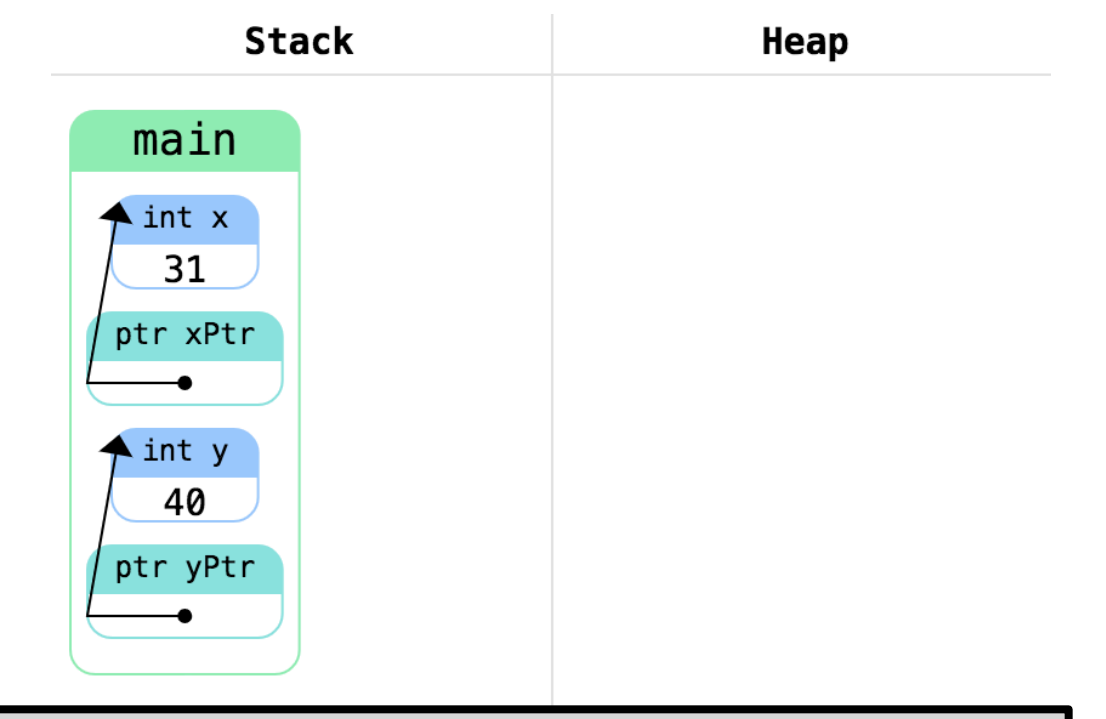

**Accessing Pointees:** We can **dereference** a pointer using the \* operator In this example, we add 1 to the value that yPtr points to

### **The Stack**

- A **pointer** is a special type that stores the address for a variable
	- $-$  Needs to be declared with an asterisk (meaning pointer) to the type stored in the block

int \*pointer; // stores the memory address for an int string \*strPointer; // stores memory address for a string

• To create a variable on the stack, we just declare it (all variables you've created in this class so far have been on the stack) Album lifeChanges;

– We can get the memory address using an & (address operator) Album  $*$ pointer =  $&$ lifeChanges;

# **Pointer Syntax Recap**

• Declaring a pointer

*type*\* *name*;

- Dereferencing a pointer
	- $-$  Gets the variable from the address (the variable the pointer points to)
	- $-$  Also uses the  $*$

### *type variable* = \**pointer*;

 $-$  To access a field in a pointer to a struct:

int year =  $(*album).year;$ 

- Alternative syntax uses -> instead:

 $int year = album-year;$ 

# **Pointer mystery**

• As parameters, pointers work similarly to references.

```
void	mystery(int a,	int&	b,	int*	c)	{	
    				a++;	
    (*c) --;b^+ = *c;cout << a << " " << b << " " << *c << " " << endl;
}	
int main() \{int a = 4;
    int b = 8;
    int c = -3;
    cout << a << " " << b << " " << c << " " << endl;
    				mystery(c,	a,	&b);	
    cout << a << " " << b << " " << c << " " << endl;
    return 0;
}<br>}
```
# **Pointer mystery**

```
void	mystery(int a,	int&	b,	int*	c)	{	
                                                           Stack
                                                                                   Heap
    				a++;	
                                                   main				(*c)--;	
                                                   int a
    ;
                                                    \overline{?}cout << a << " " << b << " " <<
                                                   int b
  *c	<<	"	"	<<	endl;	
                                                    \overline{?}}	
                                                   int c
                                                    \overline{?}int main() {
    int a = 4;
    int \mathbf{b} = 8;
    int c = -3;
cout << a << " " << b << " " << c
  <<	"	"	<<	endl;	
    				mystery(c,	a,	&b);	
cout << a << " " << b << " " << c
                                                                      Output
  <<	"	"	<<	endl;	
    return 0;
}
```
### **Announcements**

- Grades for assignment 2 should be released; assignment 4 (backtracking) released later today
- Exam logistics
	- $-$  Midterm review session in one week, from 7:00-8:30PM, in Gates B01, led by SL Peter
	- Midterm is on Wednesday, July 25, from 7:00-9:00PM in Hewlett 200
	- $-$  Midterm info (list of topics covered and study tips) online: https://web.stanford.edu/class/cs106b/exams/midterm.html
	- $-$  Practice exam is posted  $-$  gives you an idea of what to expect, not necessarily going to be identical
	- $-$  Complete assignment 4 before the midterm  $-$  backtracking will be tested

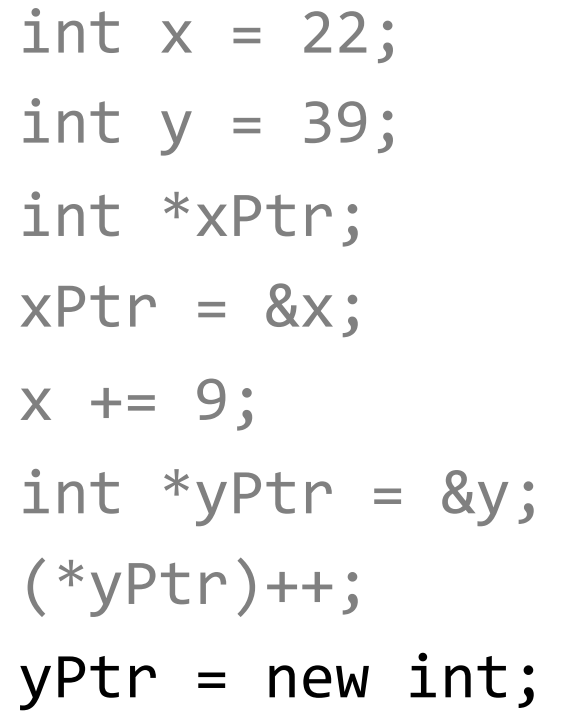

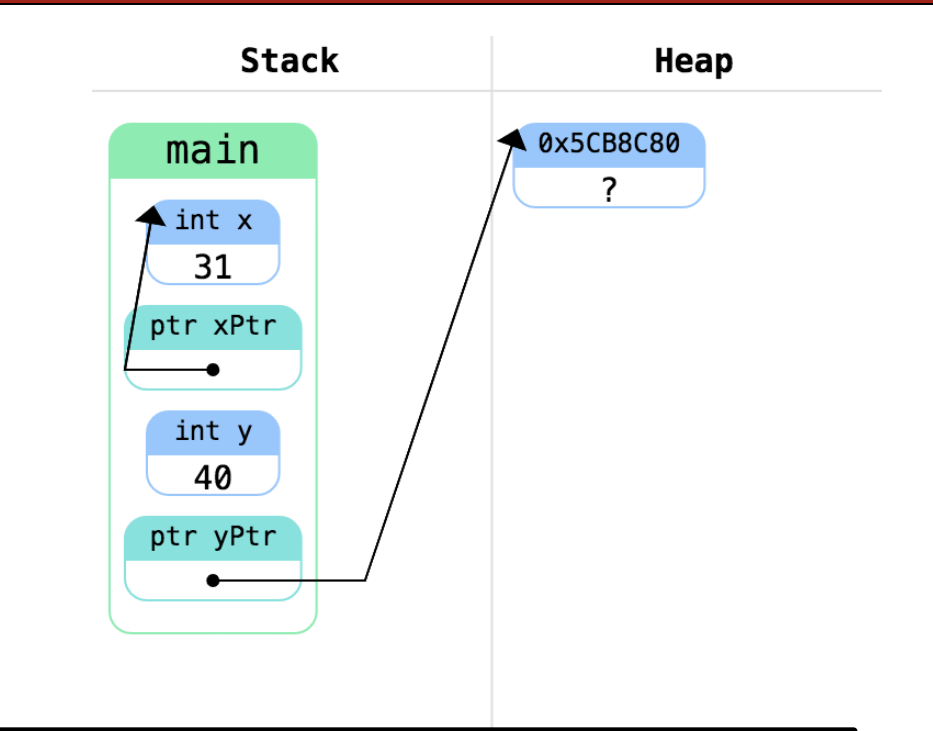

**Creating memory on the heap:** Only way to create memory on the heap is with **new** Asks the computer for more memory You're responsible for unallocating (freeing) the memory

int  $x = 22$ ; int  $y = 39$ ; int \*xPtr;  $xPtr = 8x;$  $x + = 9$ ;  $int *yPtr = 8y;$ (\*yPtr)++;  $yPtr = new int;$ \*yPtr =  $8$ ;

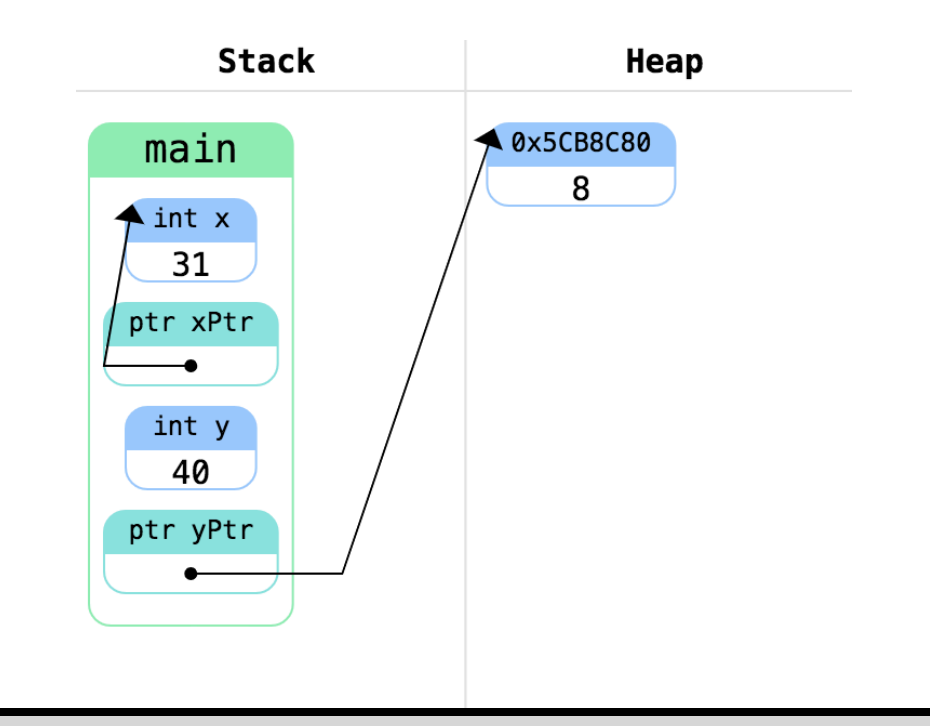

#### **Accessing Heap Memory:**

Same as with pointers to memory on the stack Use the \* to dereference

int  $x = 22$ ; int  $y = 39$ ; int \*xPtr;  $xPtr = 8x;$  $x + = 9$ ;  $int *yPtr = 8y;$ (\*yPtr)++;  $yPtr = new int;$ \*yPtr =  $8$ ; yPtr = &y; **Orphaned Memory:** 

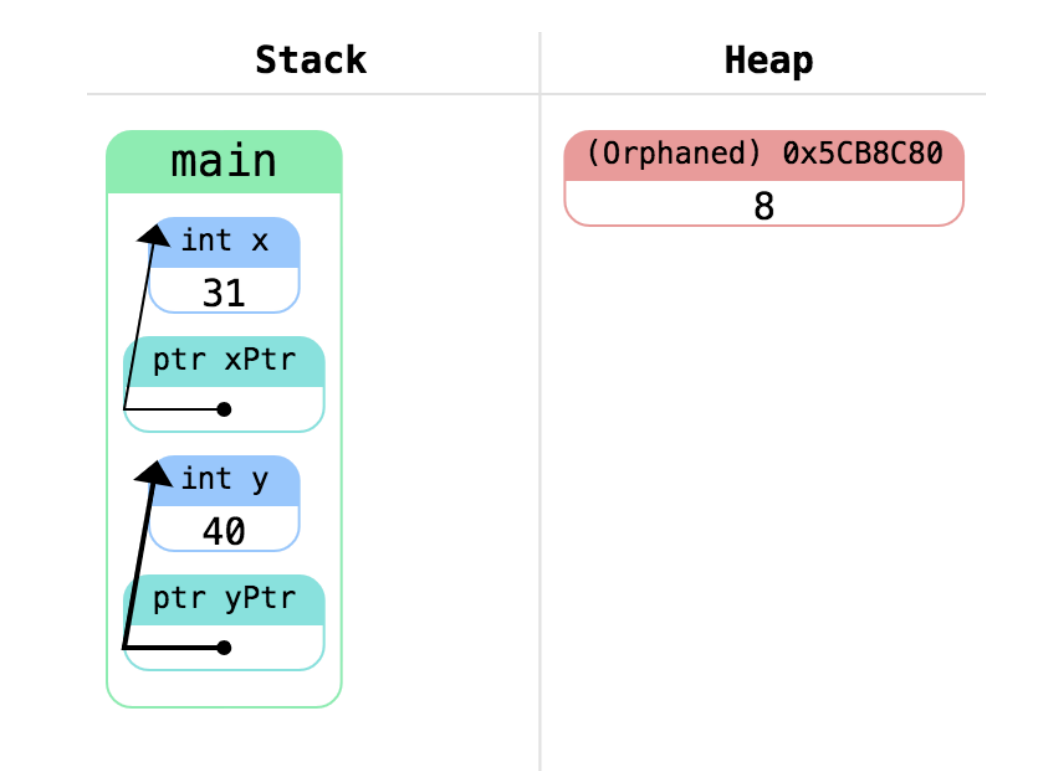

If we lose all the pointers to a block of heap-allocated memory, we say it's "orphaned" There's no way to access it or tell the computer we're done using it  $-$  that slows the computer down

int  $x = 22$ ; int  $y = 39$ ; int \*xPtr;  $xPtr = 8x;$  $x + = 9$ ;  $int *yPtr = 8y;$ (\*yPtr)++;  $yPtr = new int;$ \*yPtr =  $8$ ; delete yPtr;

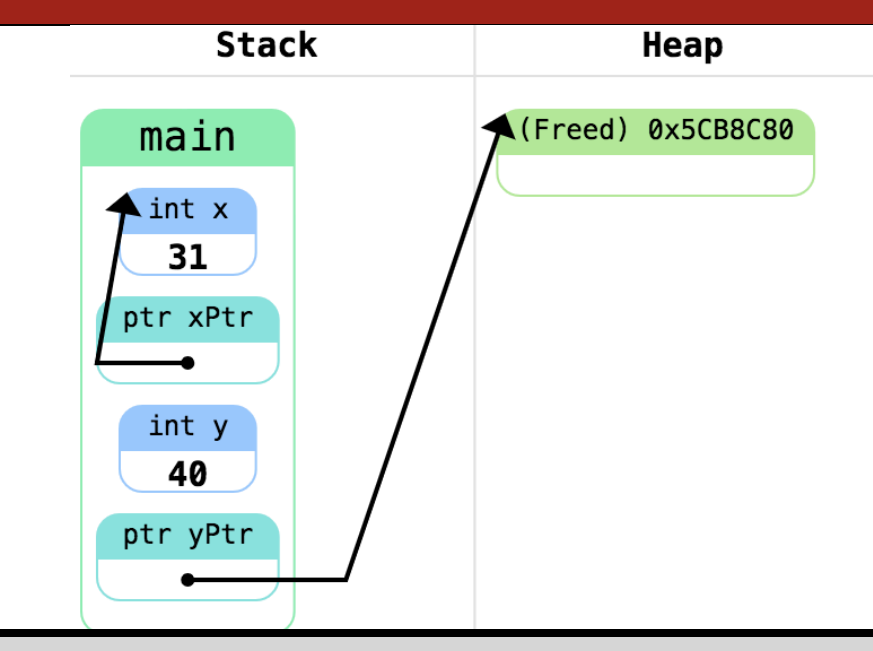

### **Freeing Memory:**

To tell the computer we don't need the heap memory anymore, we call **delete** Every **new** needs a **delete** If we dereference freed memory, unpredictable behavior (crash!) Stack memory is automatically freed when the function ends

27

```
int x = 22;
int y = 39;
int *xPtr;
xPtr = 8x;x + = 9;
int *yPtr = 8y;(*yPtr)++;	
yPtr = new int;*yPtr = 8;
delete yPtr;
yPtr = 8y;
```
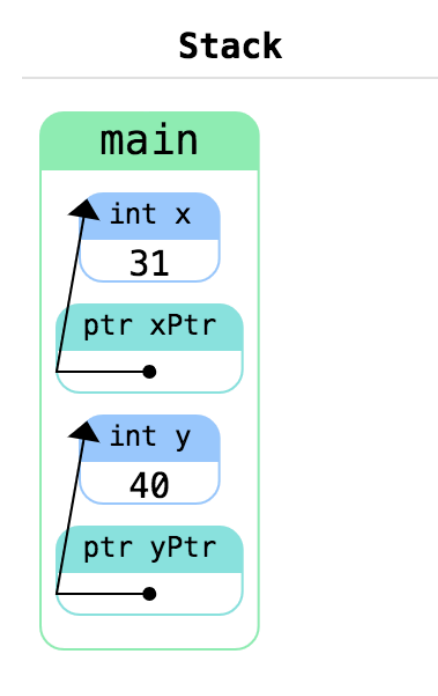

### **Reassigning Pointers:**

After freeing the memory, we can reassign the pointer without leaking memory Calling delete changed the pointee not the pointer

Heap

# **Pointers and the Heap**

- Creating a variable on the heap uses the new keyword
	- $-$  Allocates memory on the heap and returns the location to store in the pointer
	- $-$  Note: the pointer itself is still a local variable (it has a name)

 $Album*$  lifeChanges = new Album;

- Freeing memory  $-$  everything created must be destroyed
	- $-$  The Album will exist even if lifeChanges goes out of scope or changes values
		- "orphaning memory" the Album isn't pointed to by anything anymore
		- When memory is orphaned, we say the program has a **memory leak**
		- Can cause your program to slow down
	- $-$  To free the Album, use the delete keyword on the pointer delete lifeChanges; // lifeChanges can be reassigned now

# **Album improvements**

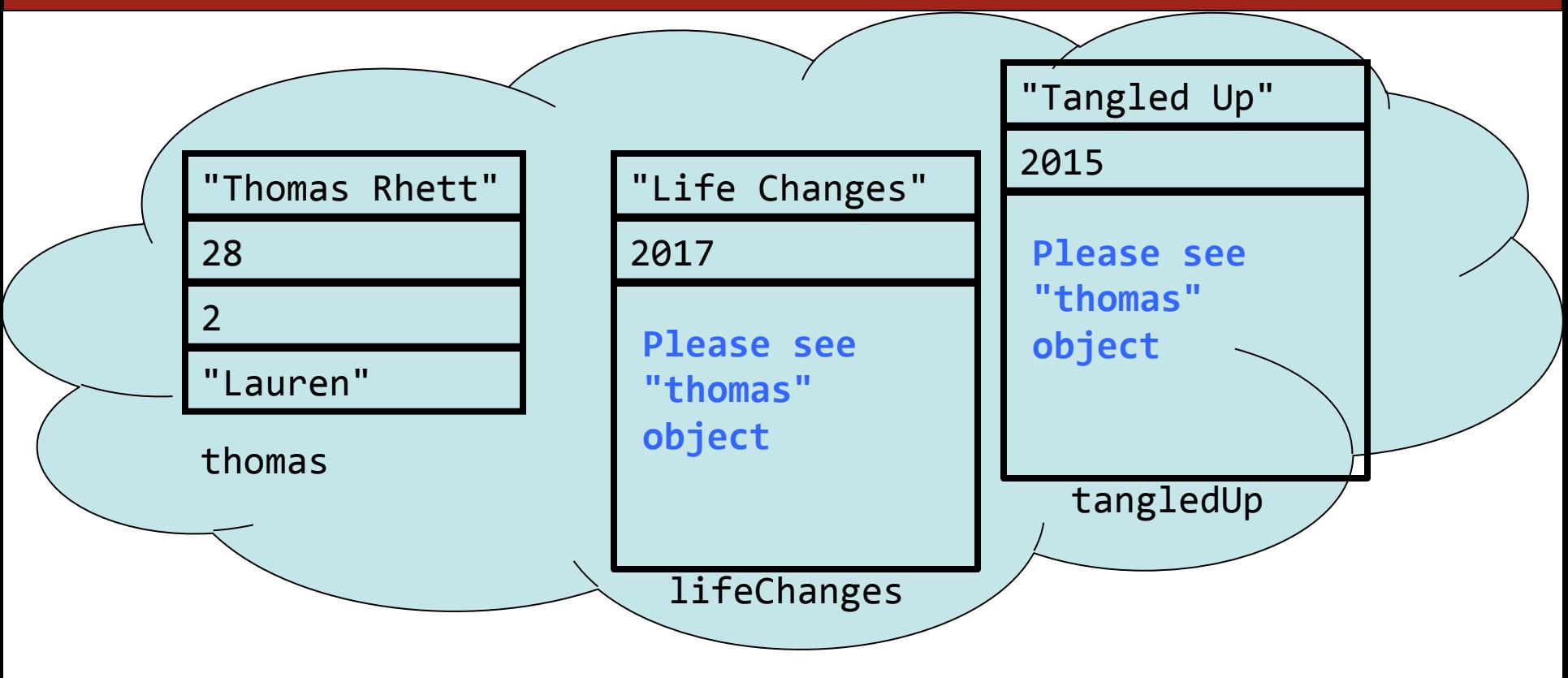

 $-$  What should the Album struct look like?

## **The Album Struct Redux**

```
struct Album {
    string title;
    int year;
    				Artist	*artist;	
};	
struct Artist {
    string name;
    int age;
    				int num_kids;		
    string spouse;
};
```
Artist \*thomas = **new** Artist{"Thomas Rhett", 28, 2, "Lauren"};

Album  $*lifeChanges = new Album{ "Life Changes", 2017, thomas};$ Album \*tangledUp = new Album{"Tangled Up", 2015, thomas};

## **Album improvements**

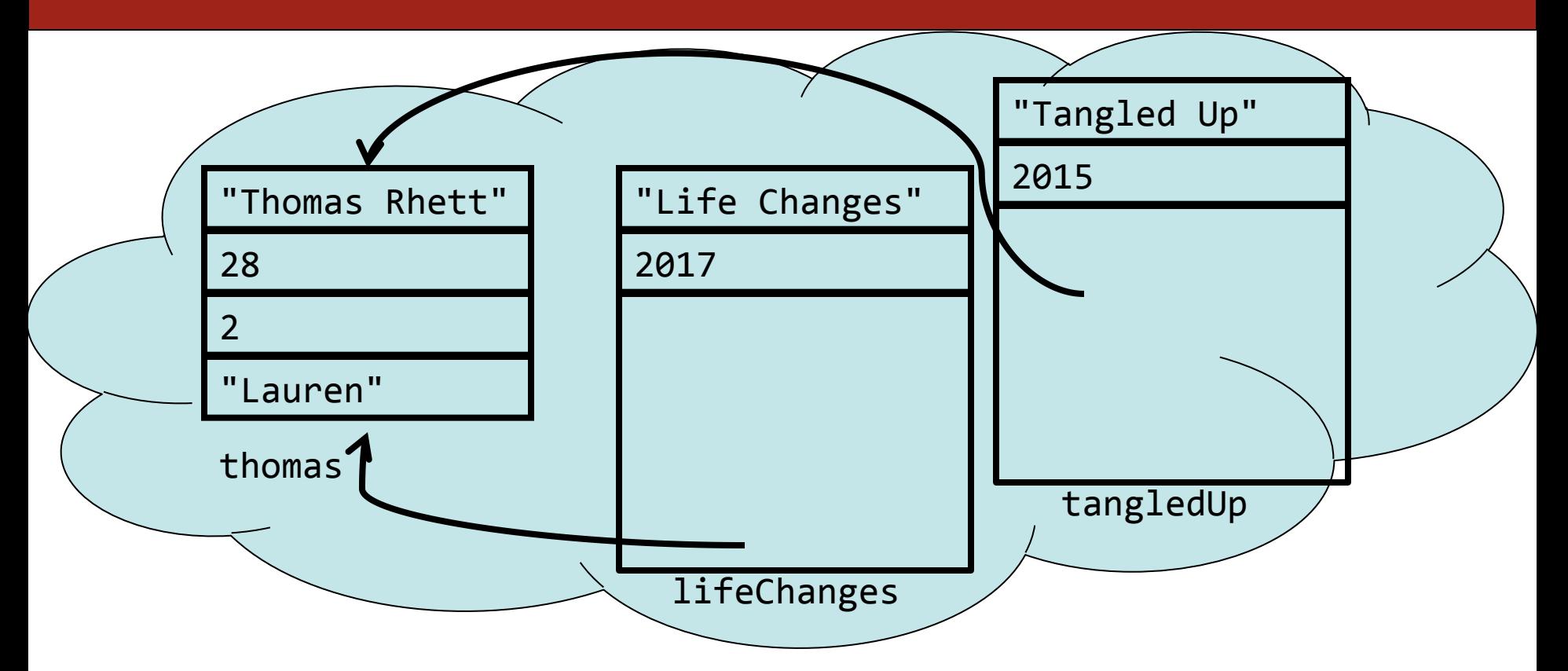

Artist \*thomas = **new** Artist{"Thomas Rhett", 28, 2, "Lauren"}; Album \*lifeChanges = new Album{"Life Changes", 2017, thomas}; Album \*tangledUp = new Album{"Tangled Up", 2015, thomas}; cout << tangledUp->artist->spouse << endl; // "Lauren" // later in the code, maybe in a different function delete thomas; delete tangledUp; delete lifeChanges;

# **Null/garbage pointers**

- **null pointer**: Memory address 0; "points to nothing".
- **uninitialized pointer**: points to a random address.
	- $-$  If you dereference these, program will probably crash.

```
int x = 42;
int^* p1 = nullptr; \qquad // stores 0
int*	p2;															//	uninitialized	
\text{cout} \ll \text{p1} \ll \text{endl}; // 0
cout << *p1 << endl; // KABOOM
cout << *p2 << endl; // KABOOM
// testing for nullness
                                              0x7f8e20 x 420x7f8e24 | p1 | 0x00x7f8e28	 p2	 0x??????
```

```
if (p1 == nullptr) \{... \} // true
if (p1) \{ \ldots \} // falseif ('p1) \{... \} // true
```

```
struct Album {
    string title;
    int year;
    string artist;
};
int main() \{Album *myLibrary = makeLibrary();
 // do something with library
  delete[] myLibrary;
  return 0:
}
```
} 

```
Album *makeLibrary() {
  Album* library = new Album[3];
  library[0] = \{'Life Changes", 2017, "Thomas Rhet",;
  library[1] = \{ "Montevallo", 2014, "Sam Hunt" \};library[2] = {\text{``Not as Left as Git'', 2018, "Anand"}};return library;
```
**Heap allocated memory persists:** One of the advantages of heapallocated memory is it persists after the stack frame returns

```
struct Album {
    string title;
    int year;
    string artist;
};
int main() \{Album *myLibrary = makeLibrary();
```
delete[] myLibrary;

return 0:

} 

// do something with library

```
Arrays:
```
This line creates an array of size 3 on the heap Arrays are fixed-size  $-$  you can't make them bigger or smaller That block is pointed to by the variable album

```
Album *makeLibrary() {
  Album* library = new Album[3];
  library[0] = \{'Life Changes", 2017, "Thomas Rhet",;
  library[1] = \{ "Montevallo", 2014, "Sam Hunt" \};library[2] = {\text{``Not as Left as Git'', 2018, "Anand"}};return library;
}
```

```
struct Album {
    string title;
    int year;
    string artist;
};
int main() \{Album *myLibrary = makeLibrary();
```
} 

```
		//	do	something	with	library	
delete[] myLibrary;
return 0:
```
#### **Array Elements:**

Arrays are originally uninitialized You can access each element by index (just like Vector) Returns the actual element **NOT a pointer** 

```
Album *makeLibrary() {
  Album* library = new Album[3];
  library[0] = { "Life Changes", 2017, "Thomas Rhett" };\text{library}[1] = \{\text{``Montevallo''}, \text{2014}, \text{``Sam Hunt''}\};\text{library}[2] = \{\text{``Not as Left as Git", 2018, "Anand"\};\}return library;
}
```

```
struct Album {
    string title;
    int year;
    string artist;
};
int main() \{Album *myLibrary = makeLibrary();
 		//	do	something	with	library	
  delete[] myLibrary;
  return 0:
}
```

```
Album *makeLibrary() {
  Album* library = new Album[3];
  library[0] = {"Life Changes", 2017, "Thomas Rhett"};
  library[1] = \{ "Montevallo", 2014, "Sam Hunt" \};library[2] = \{"Not as Legit as Git", 2018, "Anand"};
  return library;
}
```
#### **Deleting Arrays**:

Just as **new** used the square brackets to create the array, you must call delete with square brackets to free the array's memory

```
struct Album {
    string title;
    int year;
    string artist;
};
int main() \{int size;
  Album *myLibrary = makeLibrary(size);
  		//	do	something	with	library	using	size	
  delete[] myLibrary;
  return 0;
}	
Album	*makeLibrary(int	&size)	{	
  Album* library = new Album[3];
  library[0] = {"Life Changes", 2017, "Thomas Rhett"};
  library[1] = \{ "Montevallo", 2014, "Sam Hunt" \};library[2] = \{"Not as Legit as Git", 2018, "Anand"};
  size = 3:
  return library;
```
} 

#### **Array Sizes**:

Arrays don't have a length field, so we need to store the size in a separate variable

# **Arrays**

- Sometimes, you want a several blocks of memory, not just one block
	- $-$  The blocks are stored next to each other
- Solution: array
- Declare an array of **fixed-size**

 $Type* arr = new T[size];$ 

 $int *arr = new int[7];$ 

• Freeing the array (notice the brackets):

delete[] arr;

- Warnings:
	- Cannot change size (grow or shrink)
	- $-$  No bounds-checking  $-$  the program will have undefined behavior (crash)
	- Need to store size separately